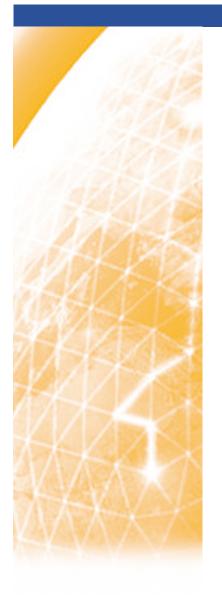

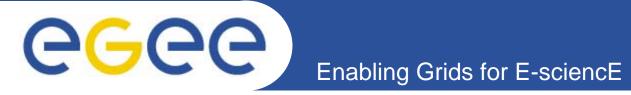

# NPM NM-WG Object Model

**JRA4 F2F, Edinburgh, 12-13 July 2005** 

Alistair K Phipps (A.Phipps @ed.ac.uk)
University of Edinburgh

www.eu-egee.org

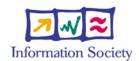

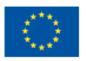

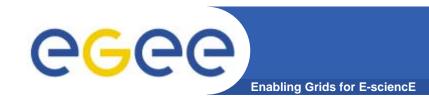

## Background

- NM-WG interface is defined as an XML schema
- Two alternatives for writing software to adhere to this interface:
  - Directly parse XML using an XML parser library
    - Writing XML parsing code tricky and prone to errors
  - Use software such as Apache Axis to generate "stub" classes
    - Stub classes mirror the schema elements and carry out the XML parsing internally (and automatically)
    - However, they are automatically generated and are often quirky and awkward to use

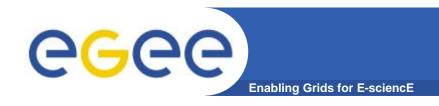

### Object model

#### • What is it?

- A set of objects that encapsulate part of the NM-WG schema (just what we use) in a sensible way
- A 'mapper' to translate these objects into the form of Axis stub objects (though the mapper could also do direct XML parsing)
- Designed with reference to the draft schema

#### Who is it useful for?

Implementers of services and clients that have to 'talk' the schema

#### Why not just use Axis stubs directly?

- Would tightly bind the 'business logic' to the interface; instead, the business logic uses the object model objects which do not vary with (minor, at least) interface changes - only the mapper changes
- As noted previously, the Axis stubs are generated automatically and are awkward to use

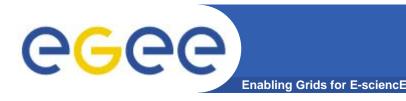

## **About this presentation**

#### Covers:

- NM-WG features covered by the object model in the draft design
- Design overview (for those implementing components that will be making use of the object model)

#### Objectives:

- Reach agreement on the NM-WG (v1 and v2) features covered by the object model, e.g.:
  - Do we need to request or report packet gap information?
  - Do we need separate classes for the different types of result (e.g. AvailableBandwidth including bottleneck information)?
- Gather design improvements / corrections

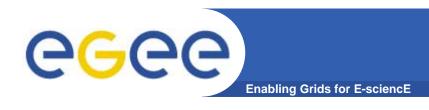

- Current status:
  - Draft design document written:
     http://edms.cern.ch/document/606702/
  - Implementation of this to happen soon after F2F
- Will not go through entire design in detail instead give overview, then draw attention to specific areas which merit discussion

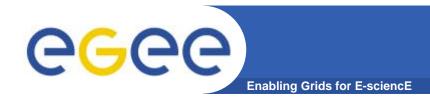

### **NM-WG** Request

#### Request has:

- List of hop addresses. Addresses include IP/hostname, type (IPv4, IPv6), optional 'friendly' name (string)
- TimeInformation. Time focus, optional lower and upper bounds.
- Characteristic. Includes enumerated characteristic type. (e.g. ONE\_WAY\_DELAY)
- List of Statistics
- Set of Parameters

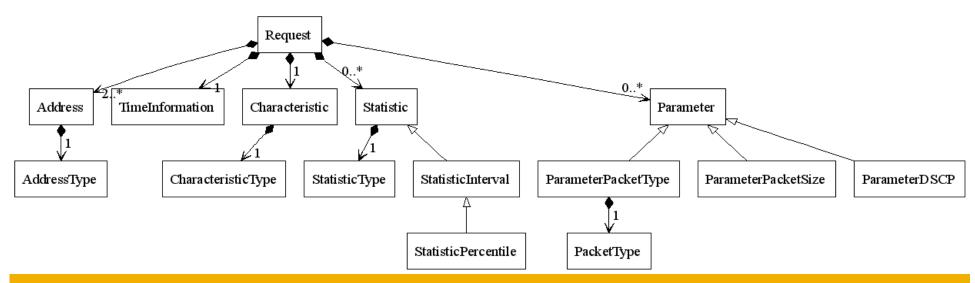

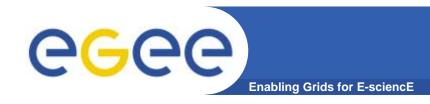

### **NM-WG Statistics**

- Statistic includes an enumerated StatisticType (e.g. MAX)
- StatisticInterval specialisation also includes a time interval over which the statistic should be applied, in milliseconds
- StatisticPercentile includes a time interval and also a percentile value, in percent

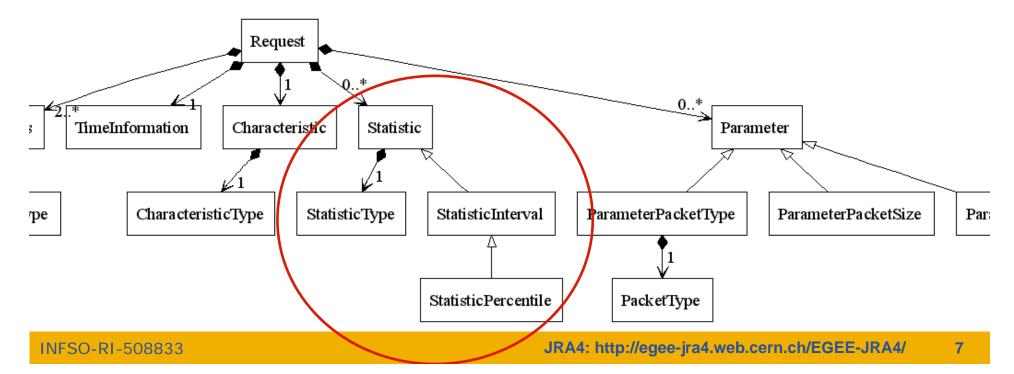

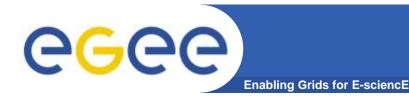

### **NM-WG Parameters**

- Parameter includes whether the parameter is required
- ParameterPacketType specialisation also includes a packet type (TCP, UDP, ICMP)
- ParameterPacketSize specialisation also includes a packet size (in bytes)
- Parameter DSCP specialisation also includes a DSCP value byte

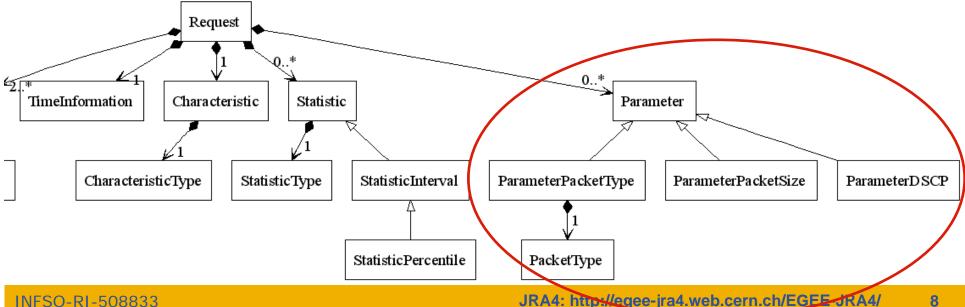

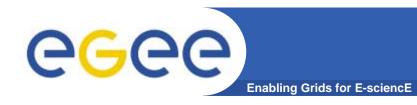

## **NM-WG** Report

- A Report consists of an array of Measurements; NM-WG object model does not encapsulate the Report explicitly
- Measurement has:
  - List of hop addresses, Characteristic, Set of Parameters
  - TimeInterval lower and upper bounds on time for the whole measurement
  - List of Results
  - List of tools (strings)

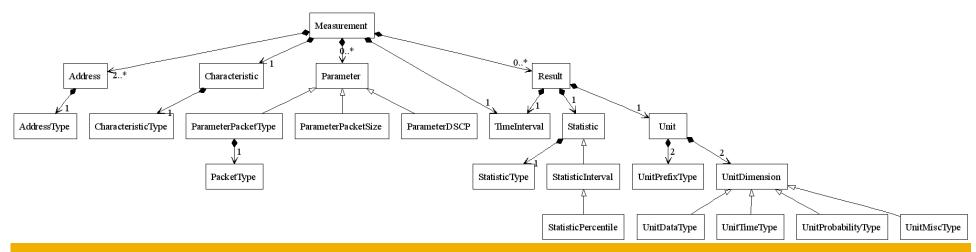

### **NM-WG** Result

#### Result has:

- Value (double)
- Unit
- Statistic (as for Request)
- TimeInterval upper and lower bound on time for this specific Result

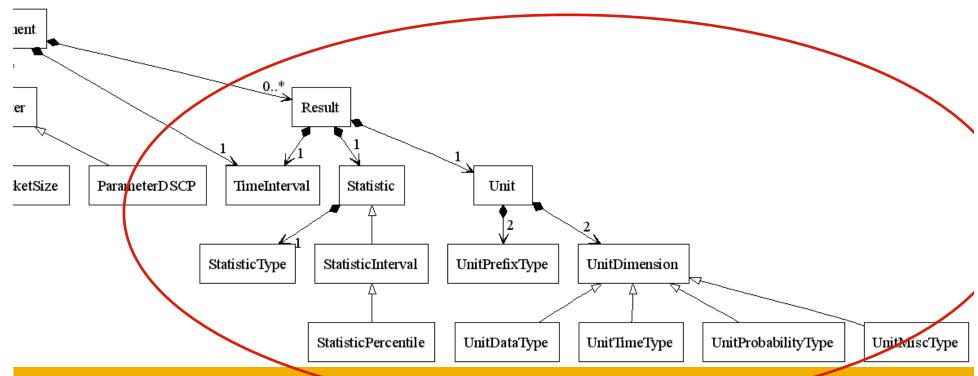

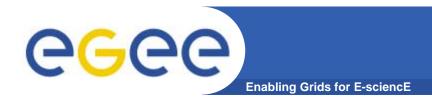

### **NM-WG Unit**

#### **Unit has:**

- Numerator and denominator unit (e.g. byte, bit, second)
- Numerator and denominator prefix (e.g. kilo, micro, kebi)
- Supports conversions between Units and to/from strings

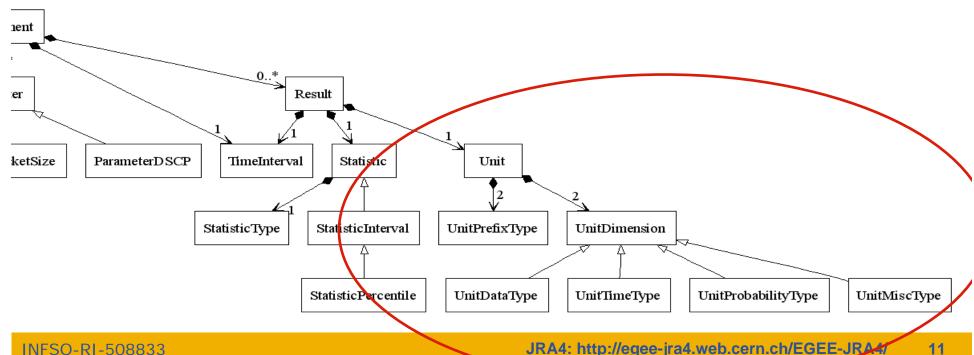

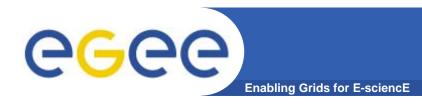

### **NM-WG Fault**

- Fault has:
  - Enumerated fault type
  - Fault message
- Extends (Java) Exception can be thrown

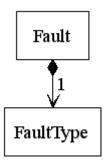

- A mapper class translates between NM-WG object model entities and NM-WGv1 stubs generated by Axis
- It should be possible to write similar mappers to translate to NM-WGv2 stubs (GN2:JRA1 TL?)
- AxisMapper is a singleton (only one instance created) that provides methods to convert back and forth, e.g.:
  - axis.report.NetworkMeasurementReport measurementArrayToAxisNetworkMeasurementReport( Measurement[] measurementArray )
  - Measurement[]
     axisNetworkMeasurementReportToMeasurementArray(
     axis.report.NetworkMeasurementReport report)

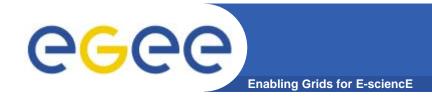

## **Enumerations (1)**

#### • Faults: any more?

- System
- No Data
- Communication
- Authorisation
- Request

#### • Units: any more?

- Only "unit" or "unit1/unit2" permitted
- Data: bit, byte
- Time: second, minute, hour
- Probability: percent, probability
- Misc: none
- Prefixes: micro to tera (steps of 1000), kibi to tebi (steps of 1024)

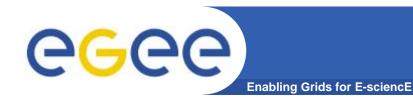

## **Enumerations (2)**

- Parameters any more?
  - Packet Type
  - Packet Size
  - DSCP
- Packet types any more?
  - TCP
  - UDP
  - ICMP
- Address types any more?
  - IPv4
  - IPv6

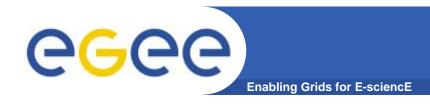

# **Enumerations (3)**

- Statistics any more?
  - Raw
  - Count
  - Min
  - Max
  - Mean
  - Median
  - Standard deviation
  - Percentile

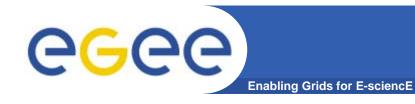

## **Enumerations (4)**

#### Characteristics - any more?

- Path delay one-way
- Path delay round-trip
- Path bandwidth achievable
- Path loss one-way
- Path loss round-trip
- Path bandwidth capacity
- Hop bandwidth utilised
- Path delay one-way jitter
- Path packet reordering

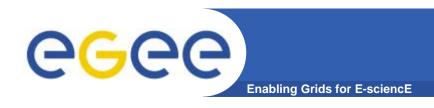

# NM-WG Object Model

Any other issues? Questions? Comments?